Министерство труда и социального развития Краснодарского края

Государственное бюджетное учреждение социального обслуживания Краснодарского края «Ейский психоневрологический интернат»

Принята на заседании реабилитационного совета «19» ОСКОбро 13 г. Протокол № А

УТВЕРЖДАЮ: И.о. Директора ГБУ СО КК «Ейский исихоневрологический интернат» Белопольский С.М.  $20.23$  F.

Дополнительная общеразвивающая программа по изучению основ компьютерной грамотности «Класс инновационных технологий»

Возраст обучающихся: от 18 лет и старше Срок реализации: 1 год Объём: 86 часов

> Составитель программы: Приймак Анастасия Сергеевна Должность: педагог дополнительного образования

г. Ейск 2024

## Раздел 1. Комплекс основных характеристик дополнительной общеразвивающей программы

#### 1.1. Пояснительная записка

Программа направлена на изучение основ компьютерной грамотности в области работы с операционной системой, работой с офисными технологиями, сайтами, работой с Интернет и электронной почтой.

Дополнительная общеразвивающая программа по изучению основ компьютерной грамотности «Класс инновационных технологий» имеет техническую направленность, предназначена для овладения умениями и навыками при работе на компьютере, опытом практической деятельности по созданию информационных объектов, полезных для человека и общества, способами планирования и организации созидательной деятельности на компьютере, умениями использовать компьютерную технику для работы с информацией, развитие мелкой моторики рук, пространственного воображения, логического и визуального мышления.

Дополнительная общеразвивающая программа по изучению основ компьютерной грамотности «Класс инновационных технологий» составлена на основе следующих нормативно - правовых и инструктивно - методических документов:

Федеральный закон «Об образовании в Российской Федерации» от 29.12.2012 г. № 273-ФЗ;

Концепция развития дополнительного образования на 2022 -2030 годы от 31 марта 2022 г. № 678-р;

Приказ Министерства просвещения Российской федерации от 27 июля 2022 г. № 629 «Об утверждении Порядка организации и осуществления образовательной деятельности по дополнительным общеобразовательным программам»;

СанПин 2.4.3648-20 «Санитарно-эпидемиологические требования к организациям воспитания и обучения, отдыха и оздоровления детей и молодёжи», утверждённые постановлением Главного государственного санитарного врача Российской Федерации от 28 сентября 2020 г. № 28 (зарегистрировано Министерством юстиции Российской Федерации 18 декабря 2020 г., регистрационный № 61573), действующие до 1 января 2027 года;

Методические рекомендации «структурирование программы образования», разработанных дополнительного ГКУ КК «Краевой методический центр» (г. Краснодар, 2022 год);

Лицензия на осуществление образовательной деятельности ГКУ СО КК «Ейский психоневрологический интернат»;

Устав ГКУ СО КК «Ейский психоневрологический интернат».

Новизна программы заключается в том, что она не только дополняет и расширяет круг практических навыков обучающихся, знания HO предусматривает индивидуальное творчество в наиболее интересных и полезных направлениях: работа в текстовом редакторе Word, в графическом редакторе Paint, в программе Power Point. В качестве иллюстрационного материала используются электронные ресурсы, компьютерные обучающие программы, презентации. Включение демонстрационных материалов в обучение усиливает активное восприятие опекаемыми теории, способствует овладению информационными технологиями.

Актуальность программы состоит в том, что с переходом современного общества к информатизации и массовой коммуникации одним из важнейших аспектов деятельности опекаемых становится умение оперативно и качественно работать с информацией и информационными технологиями, привлекая для этого современные средства и методы.

Получатели социальных услуг - самые незащищенные слои населения, которые требуют особого внимания. Поэтому данная программа сочетает в себе теоретическую информацию и практические навыки, поддерживает и развивает творческие способности проживающих, предоставляет им возможность общения, уметь пользоваться интересующей их информацией. Для получателей социальных услуг приобретенные навыки в области освоения компьютерных технологий - это шаг на пути к социальной адаптации.

Педагогическая целесообразность программы обусловлена потребностью общества в расширении использования информационнокомпьютерных технологий во всех сферах жизни, и особенно для повышения образовательного уровня получателей социальных услуг, их развития и социализации.

Отличительная особенность данной образовательной программы от уже существующих в том, что она дает понимание основ работы с компьютерными программами.

Открывает возможности при минимальном количестве учебного времени не только изучить основные возможности работы, но и увидеть, как их можно использовать для решения разнообразных задач, максимально реализовав именно творческие способности.

Во-первых, содержание программы построено таким образом, чтобы максимально сформировать у получателей социальных услуг позитивное отношение к данному виду деятельности.

Во-вторых, особенность программы является личностно ориентированный подход в процессе обучения. Для этого определяется исходный уровень знаний и практических умений, а также их мотивация к занятиям.

В дальнейшем, с учётом индивидуальных возможностей, выстраивается образовательная траектория обучения с целью максимального освоения программных заданий.

Адресат программы: от 18 лет и старше.

Объём программы: общее количество 86 часов.

**Режим занятий:** один раз в неделю, продолжительностью 2 академических часа по 45 минут.<br>Форма занятий: индивидуальная и групповая.

 $\tilde{\phantom{a}}$ 

### 1.2. Цель и задачи программы

Цель программы: обучение основам компьютерной грамотности для преодоления проблемы включения получателей социальных услуг в информационную среду; формирование практических навыков работы на современном персональном компьютере.

## Задачи программы:

Развивающие: развивать познавательные интересы, интеллектуальные и творческие способности, познакомить получателей социальных услуг с основами работы с компьютерными программами, развивать логическое и алгоритмическое мышление.

Обучающая: формировать умение использовать компьютер соответствующим программным обеспечением при решении задач, поиске и обработке информации.

Воспитательные: воспитывать социально - значимые качества личности человека: ответственности, коммуникабельности, добросовестности, взаимопомощи, доброжелательности, выделение и раскрытие роли информационных технологий и компьютеров в развитии современного общества; прививать навыки сознательного и рационального использования компьютера в своей деятельности.

Коррекционная: способствовать коррекции мелкой моторики при нажимании клавиш клавиатуры компьютера.

÷,

# 1.3. Учебный план

# дополнительной общеразвивающей программы по изучению основ компьютерной грамотности «Класс инновационных технологий»

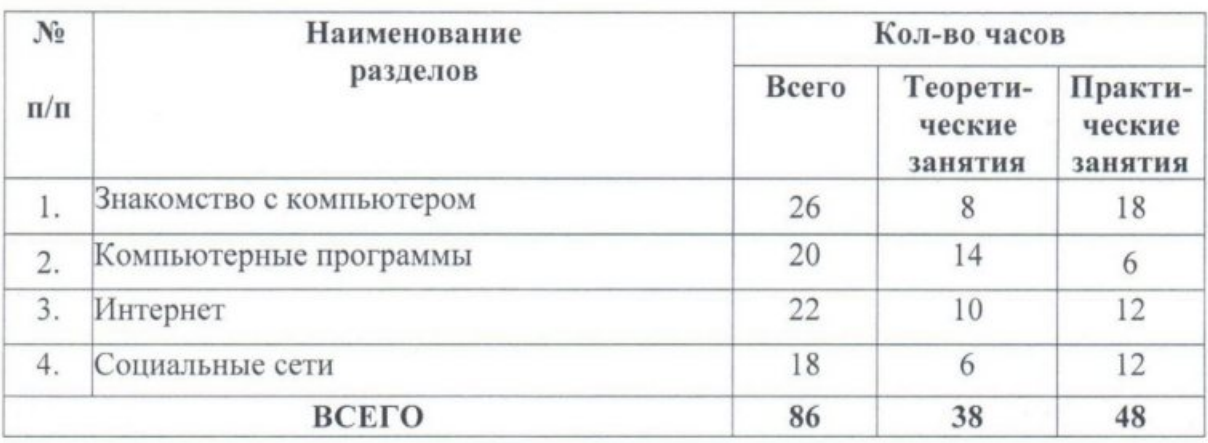

 $\tilde{\phantom{a}}$ 

## 1.4. Содержание программы

### Раздел 1 Знакомство с компьютером

Занятие 1.1. Техника безопасности при работе с компьютером.

Теоретическое занятие: Памятки по технике безопасности при работе на персональном компьютере. Правила поведения в компьютерном классе.

### Занятие 1.2. Основные понятия при работе с компьютером.

Аппаратная Теоретическое занятие: конфигурация персонального компьютера. Периферийные внешние устройства. Устройства ввода данных. Устройства обмена данными.

## Занятие 1.3. Работа с компьютером.

Практическое занятие: Включение, выключение, перезагрузка компьютера. Управление компьютером. Панель задач: пуск - главное меню. Стандартная структура главного меню. Панель «Быстрый запуск».

## Занятие 1.4. Рабочий стол.

Практическое занятие: Создание файлов, папок. Окна Windows. Работа с окнами Windows. Кнопки управления окном. Строка меню. Адресная строка. Рабочая область окна. Строка состояния. Файловая система. Наиболее распространенные расширения файлов.

### Занятияе 1.5. Операционная система Windows.

Практическое занятие: Операционная система. Включение, выключение, перезагрузка компьютера. Рабочий стол. Панель задач. Стандартная структура главного меню.

### Занятие 1.6. Приложения операционной системы Microsoft Windows.

Теоретическое занятие: Калькулятор. Запуск калькулятора. Вид калькулятора. Текстовый редактор Блокнот. Запуск Блокнота. Расширение. Управление курсором.

### Раздел 2 Компьютерные программы

Занятие 2.1. Текстовый редактор Microsoft Office Word 2007.

Теоретическое занятие: Запуск программы Microsoft Office Word 2007. Создание текстового документа.

Практическое занятие: Открытие текстового документа. Основное меню текстового документа.

Занятие 2.2. Набор текста в текстовом редакторе Microsoft Office Word 2007.

Теоретическое занятие: Набор текста на русском и английском языке. Разметка страницы. Выделение фрагментов текста. Шрифт. Размер шрифта. Кнопки выравнивания текста. Жирный, наклонный шрифт. Курсив. Цвет текста, подчёркивание текста.

Практическое занятие: Копирование. Вставка скопированного текста. Табуляция. Вставка графических изображений. Создание нумерованных и маркированных списков.

#### Занятие 2.3. Печать документов.

Теоретическое занятие: Варианты печати документов. Параметры печати документов.

#### Занятие 2.4. Запуск программы Paint.

Теоретическое занятие: Окно графического редактора Paint. Название файла, панель инструментов, строк меню, палитра. Создание, сохранение и раскрашивание рисунка.

#### Занятие 2.5. Запуск программы PowerPoint.

Теоретическое занятие: Создание презентаций. Вставка текста, рисунка, музыки в слайд, анимация в презентации.

Занятие 2.6. Графический редактор Adobe Photoshop Elements 6.0. Теоретическое занятие: Запуск программы. Панель инструментов. Рабочая область. Палитра.

### Раздел 3 Интернет

÷,

Занятие 3.1. Интернет. Теоретическое занятие: История WWW. Практическое занятие: Функции сети Интернет.

Занятие 3.2. Компьютерные вирусы.

Теоретическое занятие: Классификация вирусов. Шпионская программа. Признаки вирусного заражения.

### Занятие 3.3. Антивирусные программы.

Теоретическое занятие: Виды антивирусных программ. Kaspersky Anti-Virus. Dr. Web. Avast! Home.

Занятие 3.4. Работа в Интернете.

Теоретическое занятие: Поиск информации в интернете. Веб-сайт. Вебстраница. Поисковая система.

Практическое занятие: Яндекс. Google.

Занятие 3.5. Пошаговое создание электронного почтового ящика. Практическое занятие: Работа с электронным почтовым ящиком. Создание и отправка электронного письма. Получение и чтение электронного письма.

### Раздел 4 Социальные сети

Занятие 4.1. Социальные сети: польза или вред? Теоретическое занятие: Выявление положительных и отрицательных сторон при работе в социальных сетях.

Занятие 4.2. Учётная запись Google. Практическое занятие: Создание аккаунта (учётной записи) для доступа к службам Google.

Занятие 4.3. Магазин приложений Google Play Store. Теоретическое занятие: Изучение виртуального магазина для скачивания игр, приложений. Практическое занятие: Скачивание игр.

Занятие 4.4. Регистрация на сайтах Vk, Facebook. Теоретическое занятие: Создание личных профилей на сайтах.

Занятие 4.5. Регистрация на сайтах «Мой мир», «Фотострана», «Twitter». Теоретическое занятие: Создание личных профилей на сайтах.

 $\tilde{\phantom{a}}$ 

# 1.5. Планируемые результаты

У обучающихся улучшатся: общие сведения о локальных и глобальных компьютерных сетях, базовые системные программные продукты и пакеты прикладных программ;

У обучающихся разовьются: понятие информации, основные виды прикладного программного обеспечения; устройство и назначение основных устройств современных компьютеров; средства обработки, хранения, передачи и накопления информации.

У обучающихся сформируются: навыки работы с графическим редактором программы MS Point и программы MS Excel.

 $\acute{\text{c}}$ 

Раздел 2. Комплекс организационно-педагогических условий

# 2.1. Календарный учебный график дополнительной общеразвивающей программы по изучению основ компьютерной грамотности «Класс инновационных технологий»

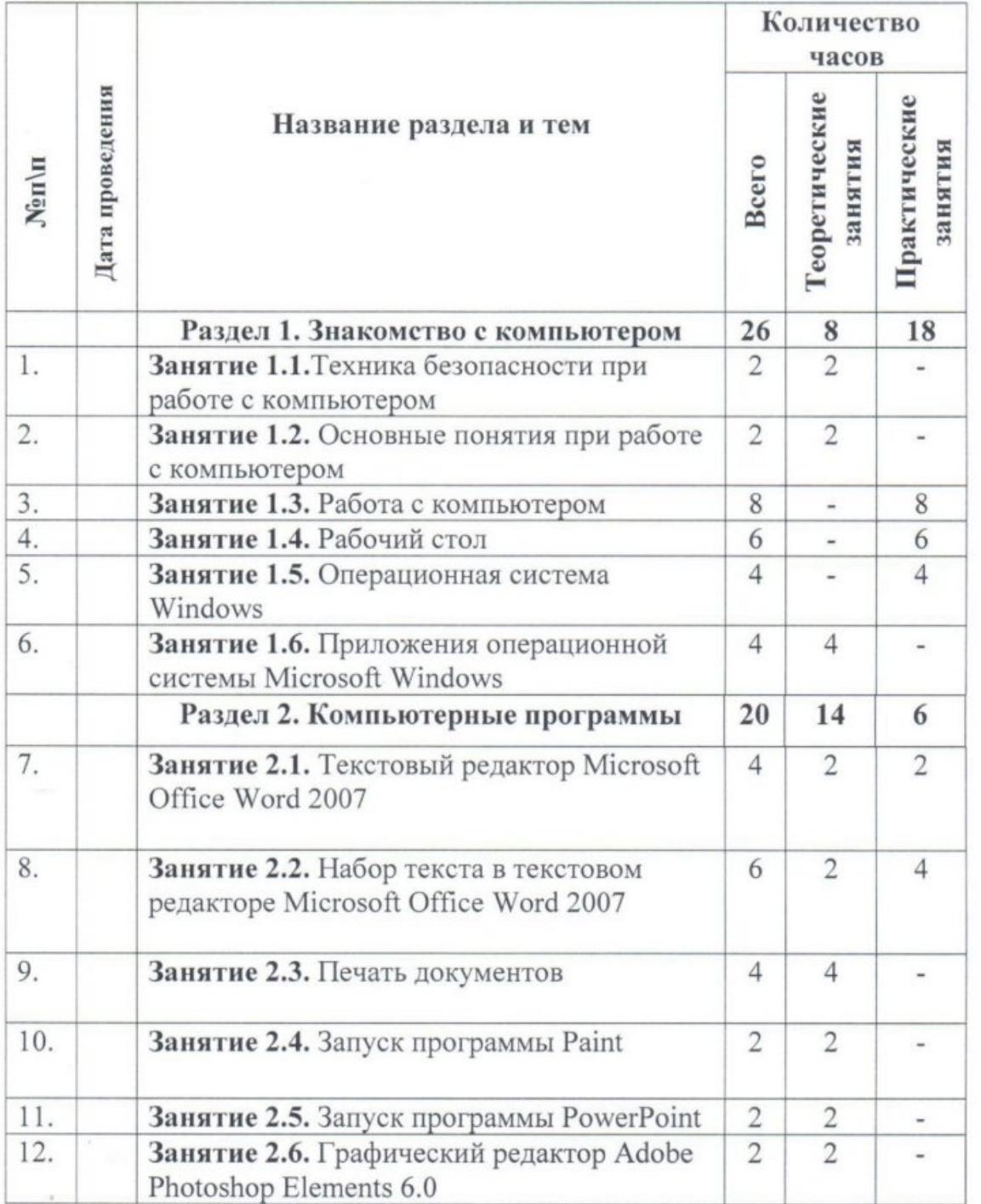

 $\frac{\epsilon}{a}$ 

11

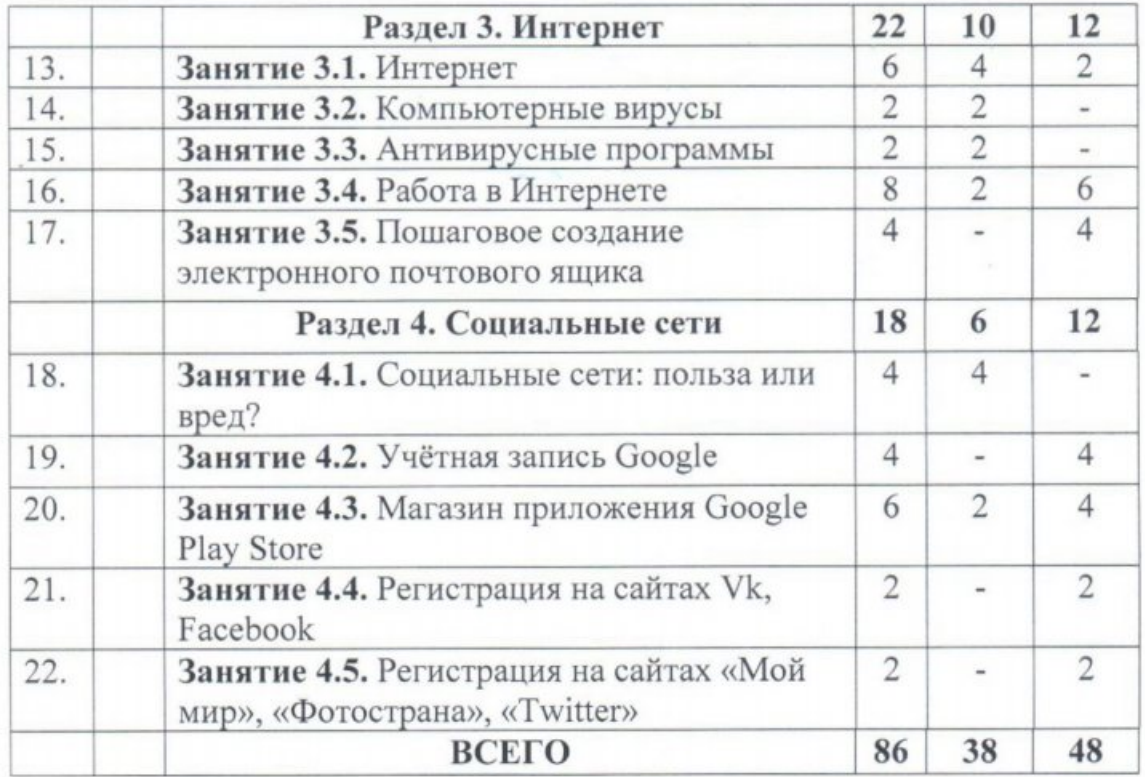

 $\tilde{\cdot}$ 

### 2.2. Условия реализации программы

### Материально - техническое оснащение

Оборудование компьютерного класса:

посадочные места по количеству получателей социальных услуг; рабочее место педагога;

учебно-методические пособия;

компьютеры по количеству получателей социальных услуг;

локальная компьютерная сеть и глобальная сеть Интернет;

лицензионное системное и прикладное программное обеспечение: операционная система MS Windows

MS Office

Google

**MS Outlook** 

Adobe Acrobat Reader

программа-архиватор (Win RAR, Win Zip);

лицензионное антивирусное программное обеспечение;

лицензионное специализированное программное обеспечение.

 $\hat{\phantom{a}}$ 

# 2.3. Формы контроля (аттестации) планируемых результатов

Устный опрос (приложение 1), тестирование (приложение 2), компьютерный диктант (приложение 3), практическая работа (приложение 4).

# 2.4. Оценочные материалы

Диагностические мероприятия осуществляются с помощью устного опроса, тестирования, компьютерного диктанта, практической работы.

 $\tilde{\bullet}$ 

### 2.5. Методическое обеспечение программы

### Методические материалы

Реализация программы основывается на следующих принципах:

принцип единства диагностики и коррекции, который обеспечивает целостность педагогического процесса;

принцип единства коррекционных и развивающих задач;

принцип учета индивидуальных и возрастных особенностей получателей социальных услуг;

принцип целостности восприятия предполагает наполнение жизни получателей социальных услуг яркими впечатлениями и переживаниями от восприятия окружающего мира;

принцип интегративности программы заключается во взаимосвязи различных видов деятельности получателей социальных услуг;

принцип доступности и последовательности предполагает построение учебного процесса от простого к сложному;

принцип деятельного подхода - любые знания приобретаются получателями социальных услуг во время активной деятельности.

### Методы работы:

словесный (используется при освоении нового материала, объяснении правильных приемов работы, исправлении и предупреждении ошибок);

творческий (элементы изотерапии, сказкотерапии, музыкотерпии);

игровой (использование упражнений в игровой форме).

Формы работы: индивидуальная и групповая.

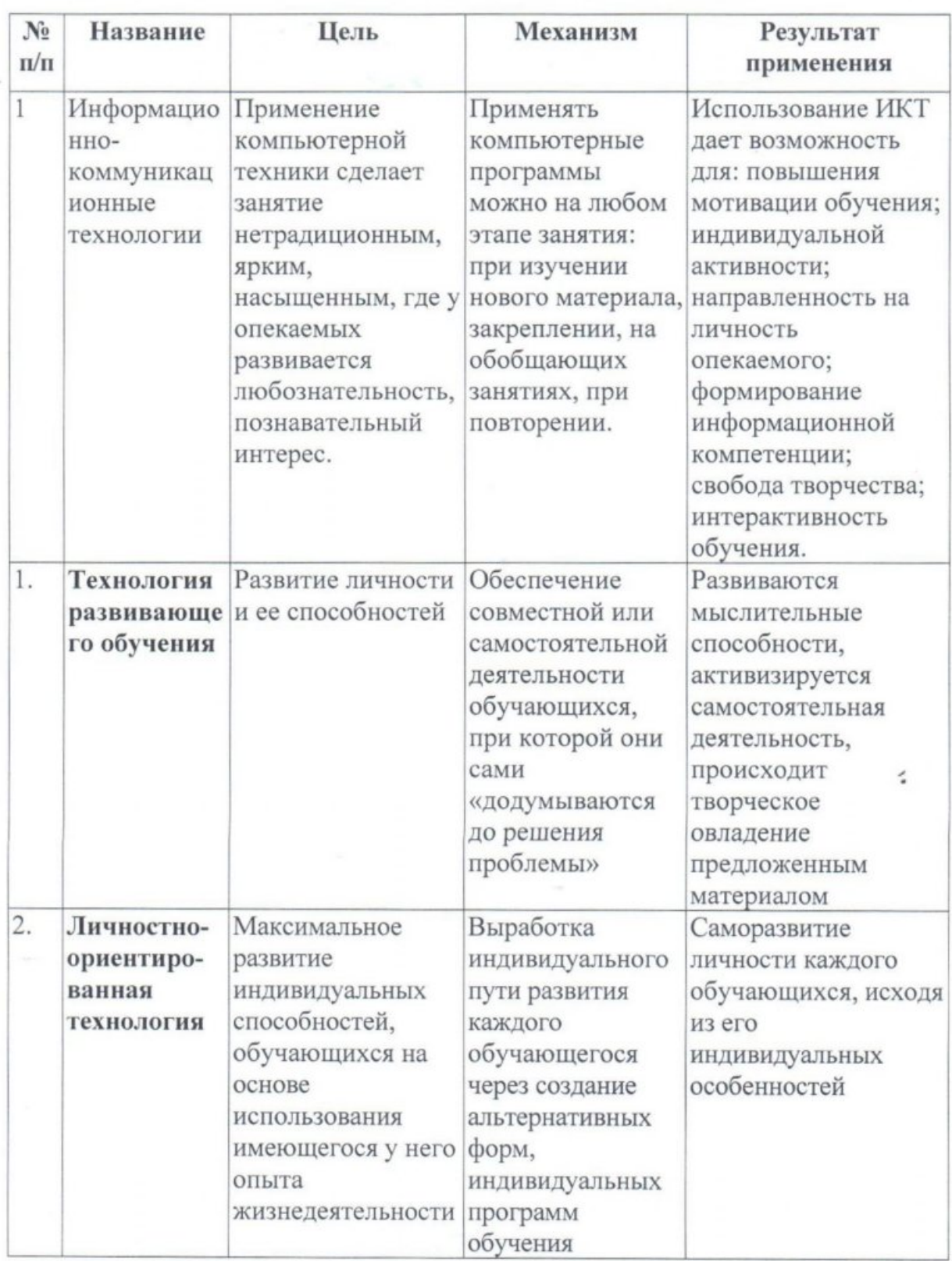

Педагогические технологии, используемые при реализации программы

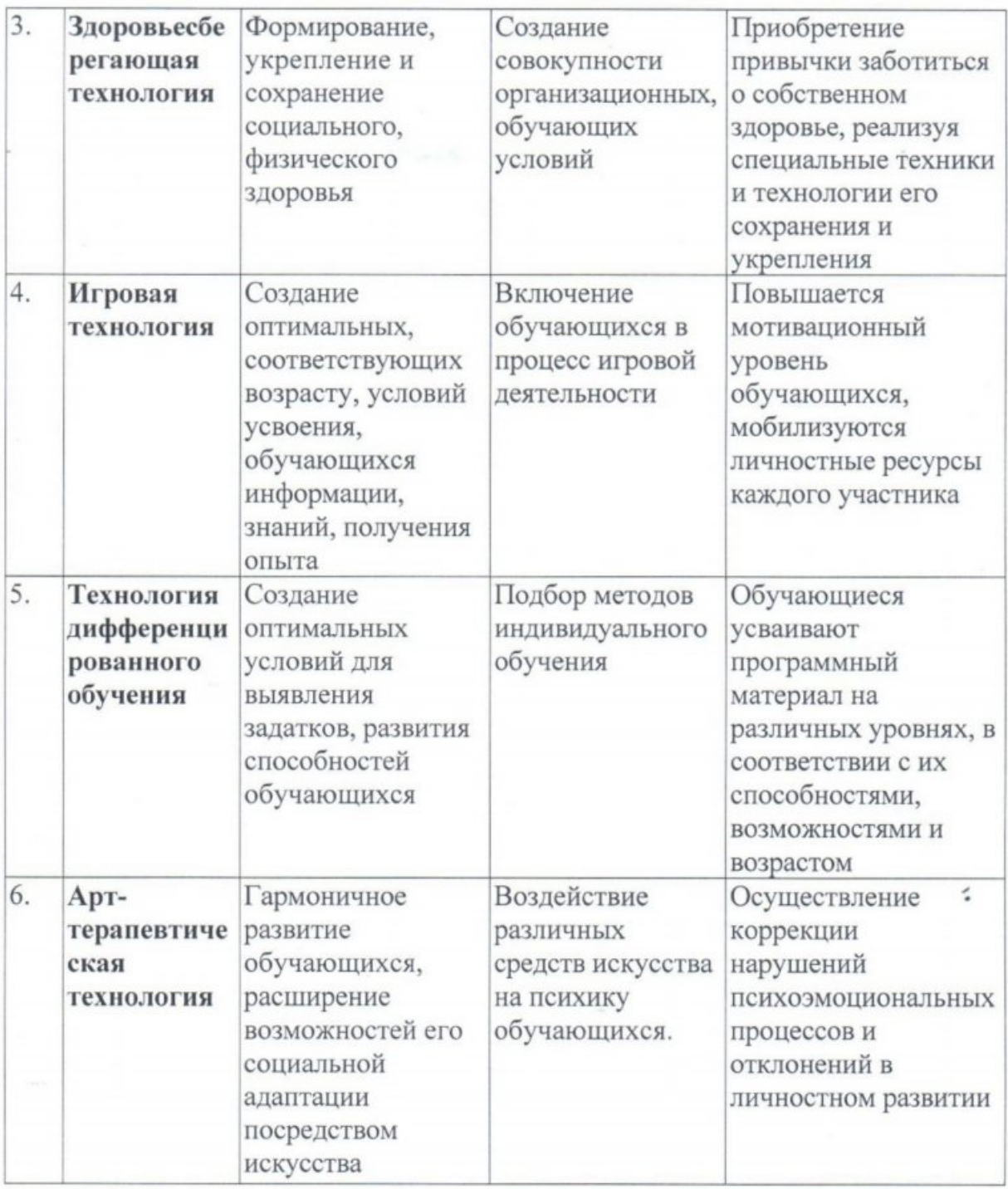

## Кадровое обеспечение:

Программа реализуется специалистом, имеющим высшее профильное образование, курсы повышения квалификации «Информационно коммуникационные технологии в профессиональной деятельности педагога в условиях реализации ФГОС» 2021 год, курсы повышения квалификации «Педагогика и методика дополнительного образования детей и взрослых: актуальные технологии» ГКУ КК «Краевой методический центр» 2023 год.

17

## Раздел 3. Список используемой литературы

### Основная

Жуков И.В. Компьютер с нуля. Самоучитель для тех, кто никогда не 1. работал на компьютере. - Москва: АСТ, 2020 г. - 255 с.

Белунцов В.О. Новейший самоучитель работы на компьютере.-2. Москва: СПБ, 2019 г. - 400 с.

 $3.$ Левина Л.Т. Компьютерный букварь. - Москва: АСТ, 2019 г. - 302 с.

 $4.$ Акулов О.А., Медведев Н. В. Информатика. Базовый курс. -Москва: Омега-Л, 2009 г. – 557 с.

5. Велихов, А.С. Основы информатики и компьютерной техники. -Москва: СОЛОН-Пресс, 2007 г. – 539 с.

### Дополнительная

Глушков В.М. Основы безбумажной информатики. - М: Наука, 1997  $1.$ r.-202 c.

 $2.$ Степанов А.Н. Информатика: учебное пособие. - Санкт-Петербург: Питер Пресс, 2007 г. – 764 с.

3. Милютина *.* Технические средства компьютерных информационных технологий. - М: АО «Московские учебники и Картометография», 1997 г. - 202 с.

Ляхович В.Ф., Крамаров С.О., Шамараков И.П. 4. Основы информатики. - Ростов-на-Дону: Феникс, 2010г. - 715 с.

Симонович С.В. Общая информатика. - Санкт- Петербург: Питер, 5.  $2008r - 431c$ .

### Интернет источники

Международный образовательный портал// Электронный ресурс/- $1.$ www.maam.ru/

Свободная энциклопедия «Википедия»// Электронный ресурс/-2. http://ru.wikipedia.org

Социальная сеть работников образования // Электронный ресурс/-3. http:nsportal.ru

 $4.$ Наука/Педагогика - библиотека научных работ// Электронный pecypc/-http://nauka pedagogika.com

Российский образовательный портал, раздел «Коррекционная 5. педагогика// Электронный ресурс/-http://school.edu.ru/

 $\tilde{\phantom{a}}$ 

### Устный опрос

1. Назовите правила поведения в компьютерном классе.

2. Назовите часть клавиатуры. (Клавиша)

3. Небольшая программа, которая может приписывать себя к другим программам. (Вирус)

4. Оно есть как у файла, так и у человека. (Имя)

5. Материальный объект для хранения информации (Носитель)

6. Исправление ошибок в тексте. (Редактирование)

7. Список, из которого можно выбрать команду. (Меню)

8. Как зовут дирижера оркестра компьютерных устройств? (Операционная система)

9. Указатель позиции на экране дисплея. (Курсор)

10. Как называется главная плата компьютера? (Материнская)

11. Как долго хранится информация в оперативной памяти компьютера? (До выключения компьютера)

12. Сколько времени вам потребуется для создания изображения в простейшем музыкальном редакторе? (Нельзя создать рисунок в музыкальном редакторе)

13. Как долго хранится информация в постоянной памяти компьютера? (До перезаписи или вечно)

14. И военный, и строительный, и системный в персональном компьютере. (Блок)

15. И семейный, и военный, и файловый. (Архив)

 $\tilde{\phantom{a}}$ 

### Тестирование по компьютерной грамотности

1. Выбери правильный ответ:

Компьютер служит для измерения температуры.

Компьютер служит для игр.

Компьютер служит для получения, хранения, обработки и передачи информации.

2. Компьютер состоит из основных устройств:

Системный блок:

Клавиатура;

Монитор;

Калькулятор;

Телефон;

Мышь.

3. Выбери правильный ответ:

Клавиатура служит для ввода информации.

Клавиатура служит для просмотра информации.

Клавиатура служит для прослушивания информации.

4. Что ты будешь делать, если компьютер не включается?

Проверить, подается ли питание на монитор и компьютер.

Проверить подключен ли принтер.

Подождать 5 минут и попробовать включить заново.

5. Папка  $-$  это...

Конверт;

Мусорная корзина;

Место для хранения файлов.

6. С помощью чего человек получает информацию?

Зрения, слуха, вкуса, обаяния, осязания.

Информатики, данных.

7. Выберите современные информационные каналы (откуда мы получаем информацию):

Костер;

Почта:

Интернет;

Телефон.

8. Рисунки, картины, чертежи, схемы, карты, фотографии - это примеры: Звуковой информации;

Графической информации;

Числовой информации.

9. Для ввода звуковой информации служит:

Мышь:

Микрофон;

Наушники.

10. Отметьте современные информационные носители:

Диск;

Интернет;

Флешка;

Бумага.

11. Выберите основной комплект устройств, для работы компьютера: Монитор;

Системный блок;

Колонки;

Клавиатура;

Принтер.

 $\hat{\phantom{a}}$ 

 $\tilde{\phantom{a}}$ 

### Компьютерный диктант

1. Рисунки, картины, чертежи, схемы, карты, фотографии - это примеры... Ответ: Графической информации

2. Как называется технология беспроводной связи?

Ответ: Wi-Fi

3. Как называется программа, с помощью которой можно просматривать информацию в Интернете?

Ответ: Браузер

4. Что можно использовать, чтобы перенести файлы с одного компьютера на другой?

Ответ: Флеш-карта

5. Для ввода звуковой информации служит:

Ответ: Микрофон

6. Без чего невозможно использовать персональный компьютер?

Ответ: Источник питания

7. Что Вы будете делать, если компьютер не включается?

Ответ: Проверю, подается ли питание на монитор и компьютер

8. Если при поиске любимого фильма на экране появляется картинка с информацией о том, что Вы выиграли один миллион рублей и для получения нужно всего, лишь кликнуть по кнопке, что Вы сделаете?

Ответ: Закрою вкладку и поищу фильм на других сайтах

9. Что такое компьютерный вирус?

Ответ: Вредоносная программа

10. Какой способ хранения паролей от аккаунтов наиболее безопасный? Ответ: В специальном приложении для хранения паролей или запомнить.

 $\hat{\phantom{a}}$ 

### Практическая работа

1: Набери номера месяцев числами

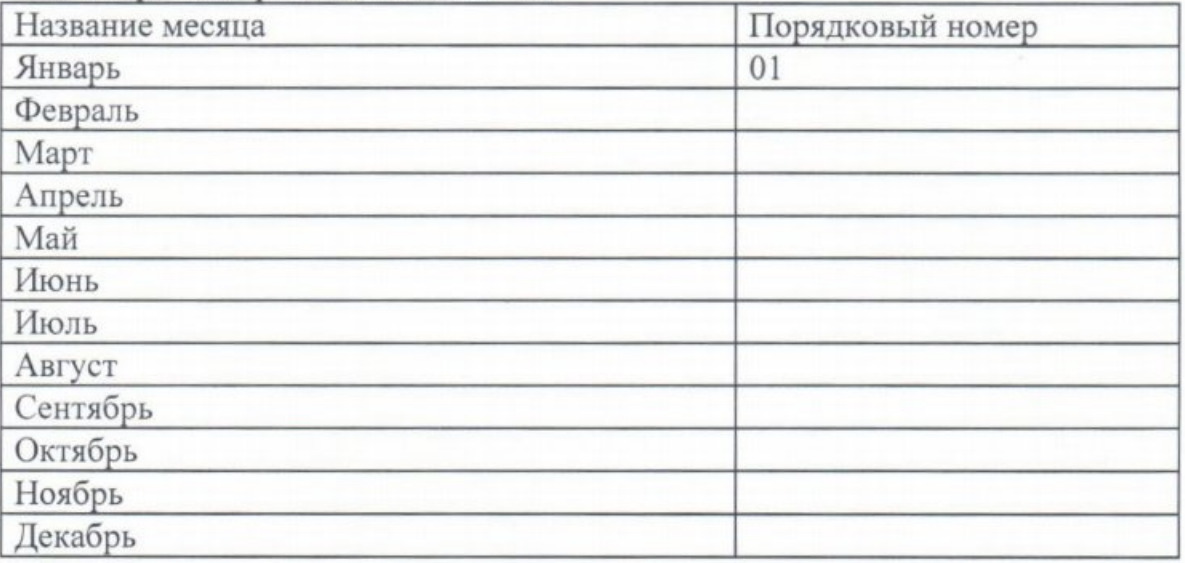

2. Набери даты в числовом виде (ДД. ММ. ГГ.) Обозначения: ДД-день, ММмесяц, ГГ-год

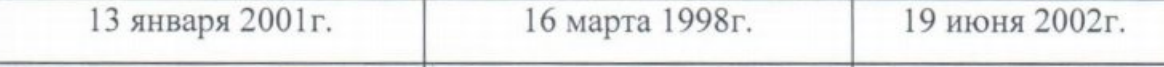

3. Набери даты в смешанном формате - числом (день, год) и словом (месяц) 22.09.03 07.01.01 18.11.99

4. Исправь текст, чтобы получилось стихотворение: для этого поставь курсор в конец ненужного слова и с помощью клавиши Backspace удали его.

Муха, Муха - Цокотуха ненаглядная

Позолоченное брюхо!

Муха по полю пошла, по широкому

Муха денежку нашла. Пять рублей

Пошла Муха на базар

И купила самовар: позолоченный

Приходите, тараканы.

5. Удали лишние слова в скобках, которые не являются существенными для слова перед скобками:

САД (растение, садовник, собака, забор, земля);

КУБ (углы, чертёж, сторона, камень, дерево);

КОЛЬЦО (диаметр, проба, округлость, печать, алмаз);

ЧТЕНИЕ (глаза, книга, картина, печать, слово);

ВОЙНА (аэроплан, пушки, сражение, солдаты, ружьё).